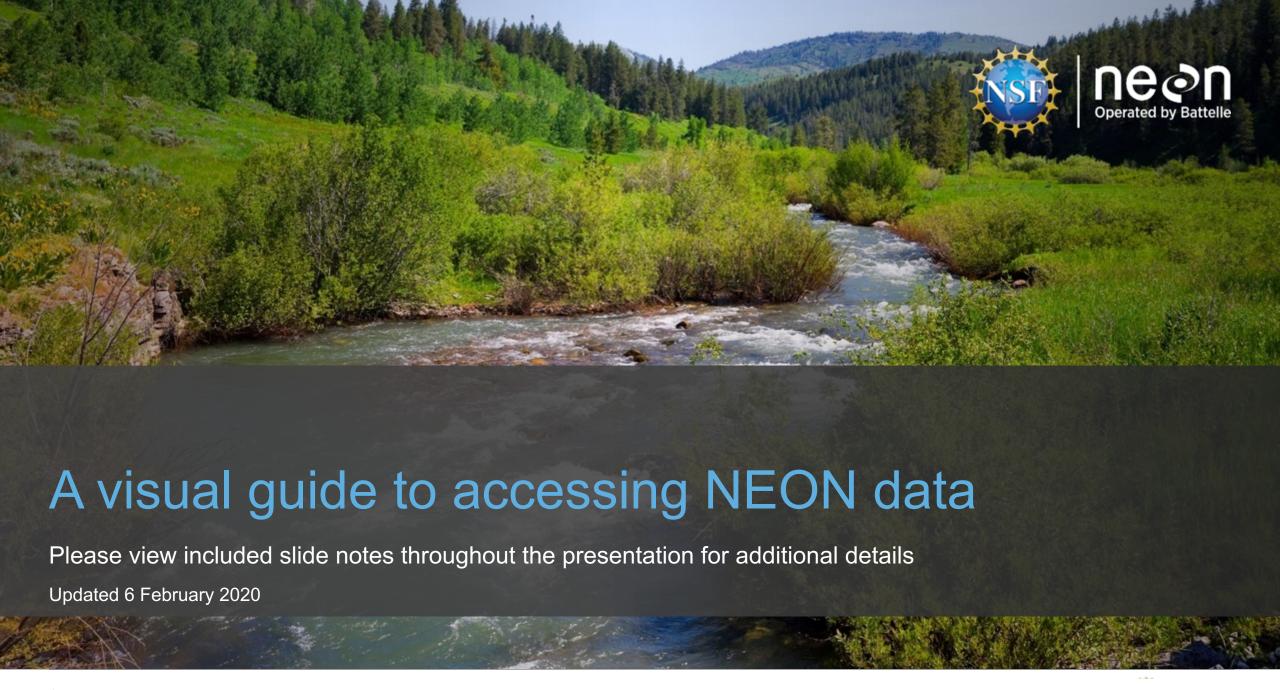

#### Slideshow Sections

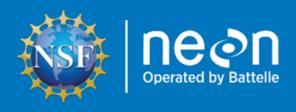

**Discover NEON Data** 

Explore and Download NEON Data from Data Portal

Special Cases for Downloading NEON Data

Understand Downloaded Data Structure

Additional Important Pages & Information

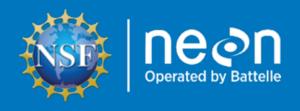

### **Discover NEON Data**

- NEONScience.org
- NEONScience.org/data

### **NEONScience.org**

- Overview of data collection
- Field site maps
- Information for researchers
- Using NEON Infrastructure
- Access to the NEON Data Portal

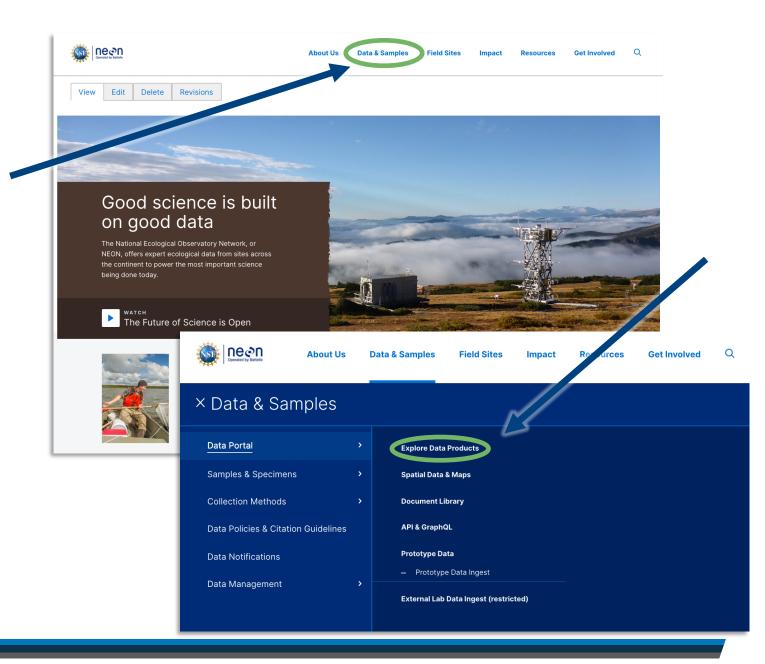

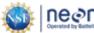

### **NEONscience.org/data**

- Explore and download data
- Information on programmatic access to NEON data
  - API
  - Code packages
- Access data product user guides, detailed protocols, and other important documents
- News on product updates and versions

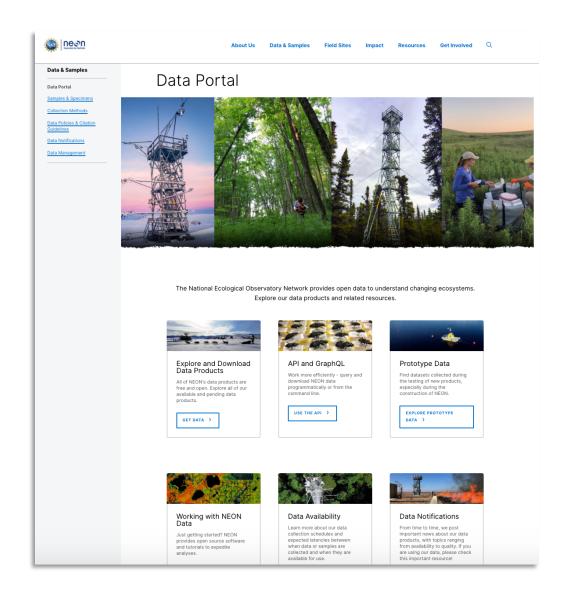

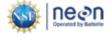

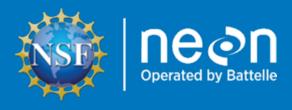

### Explore & Download Data From Portal

- Explore Data Page
  - Download Tabular Data Including:
    - Instrumented Sampling
    - Observational Sampling

### **Explore data**

Step 1

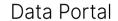

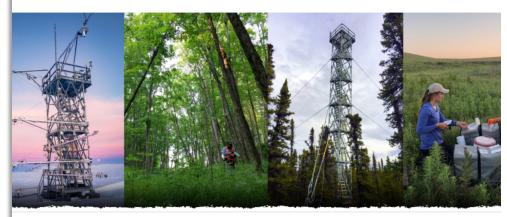

The National Ecological Observatory Network provides open data to understand changing ecosystems. Explore our data products and related resources.

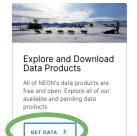

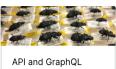

Work more efficiently - query and download NEON data programmatically or from the command line.

USE THE API

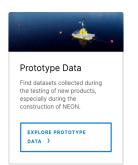

### Step 2

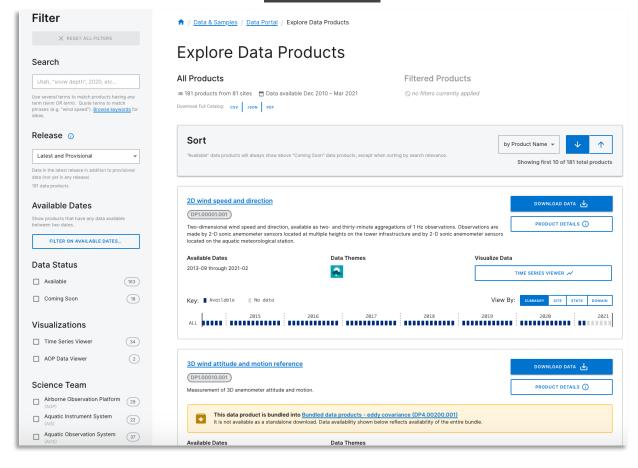

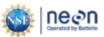

## **Explore data:** Filter to find data products of interest

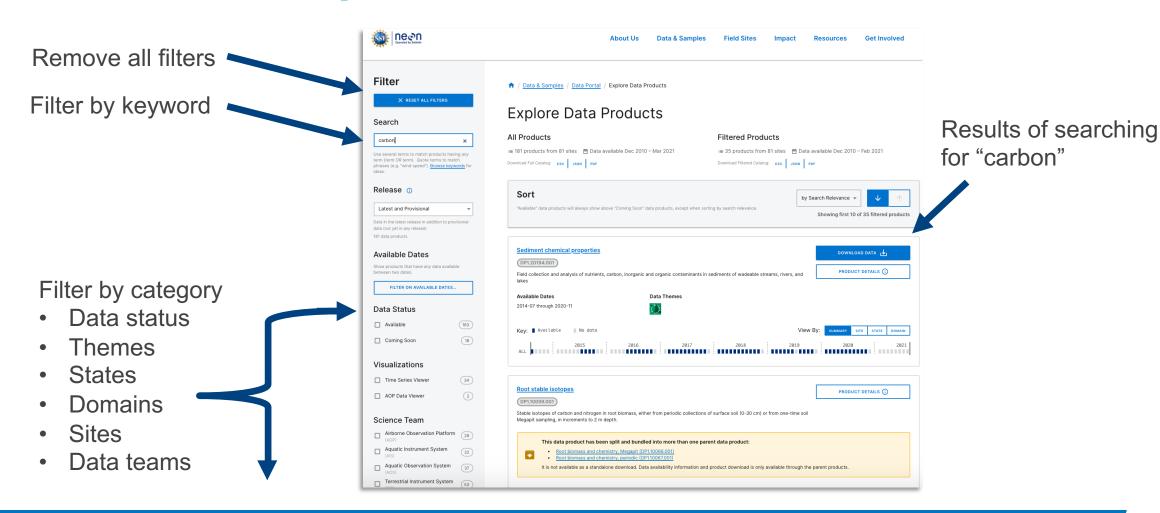

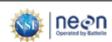

# **Explore data: Key information**

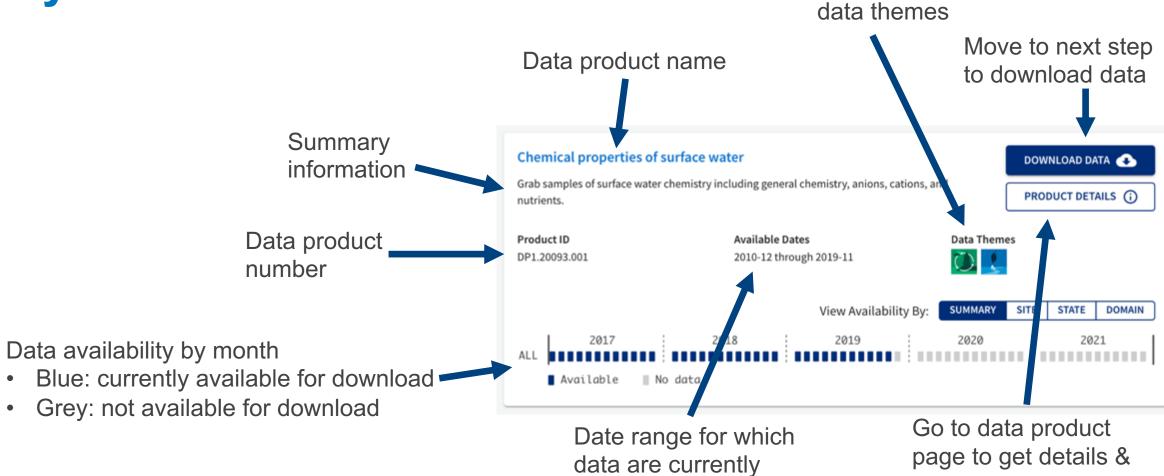

available to download

**Associated** 

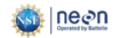

associated documents

# **Explore data:** View data availability

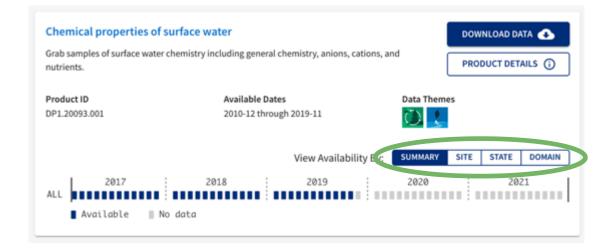

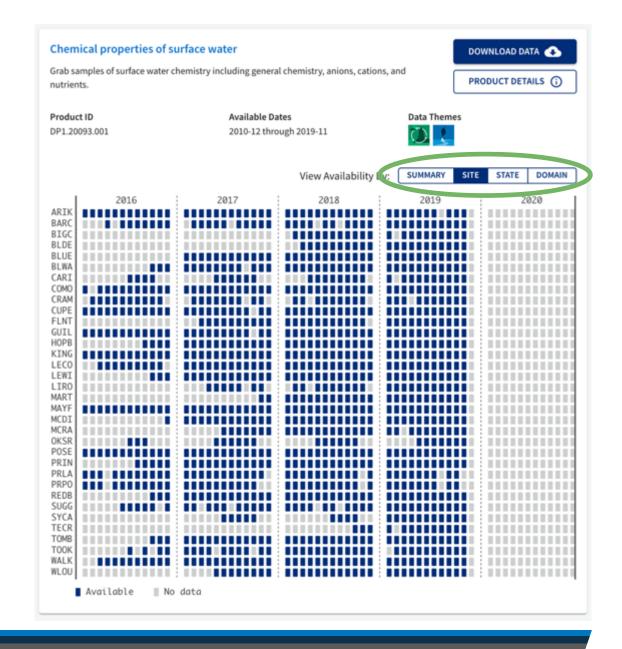

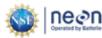

## Configure data download - Part 1

Select Download Data when you are ready to configure a data download

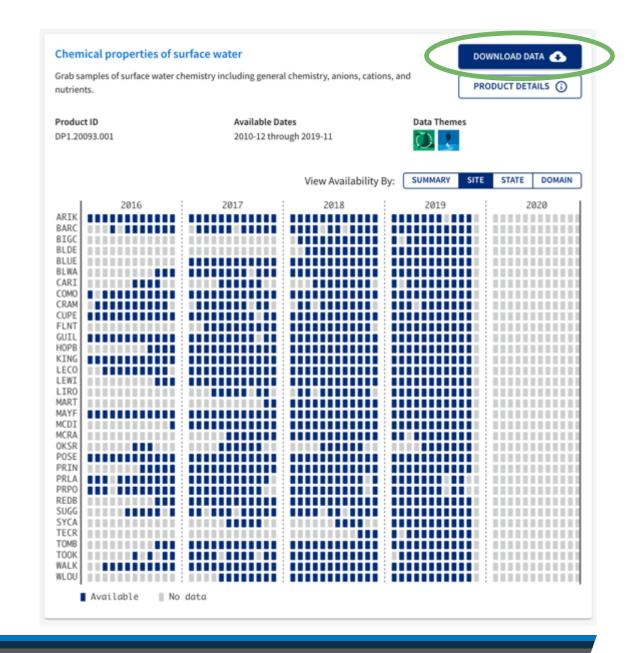

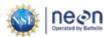

## **Configure data download - Part 2**

- 1.1 Select date range of interest •
- 1.2 Select area(s) of interest byclicking on appropriate line(s)
- 1.3 Click the 'Next' button.

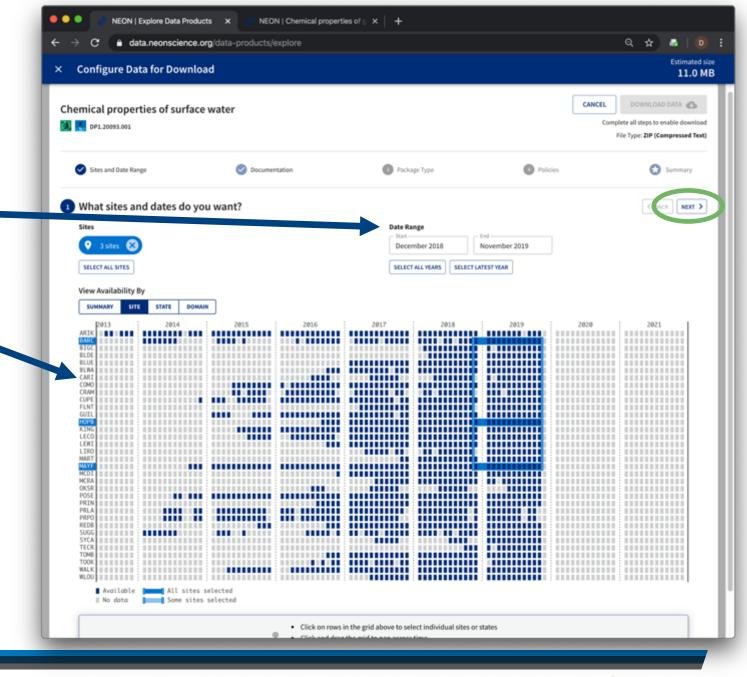

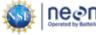

## **Configure data download - Part 3**

- 2. Select inclusion of documents
- 3. Select document package type
- 4. Agree to NEON policies

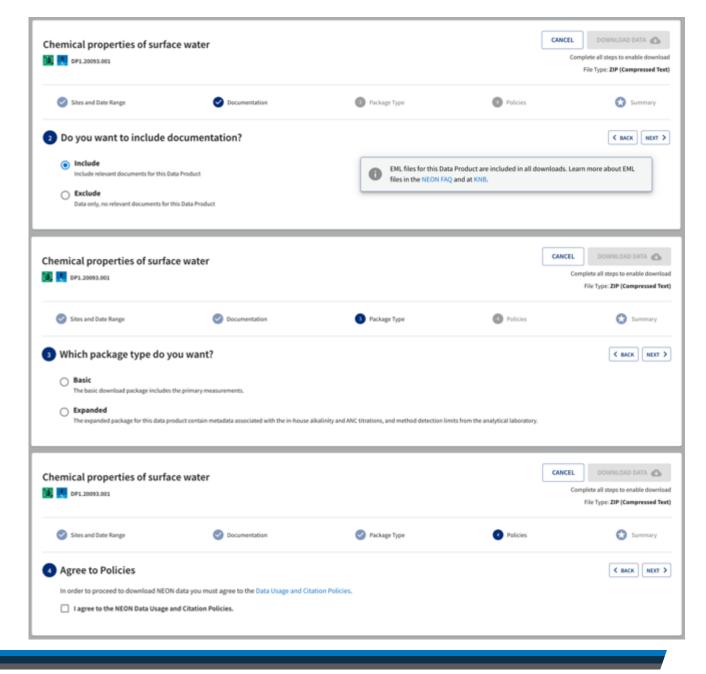

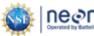

## Configure data download - Part 4

5. Check file size

6. Click Download Data

7. Use the recommended citation!

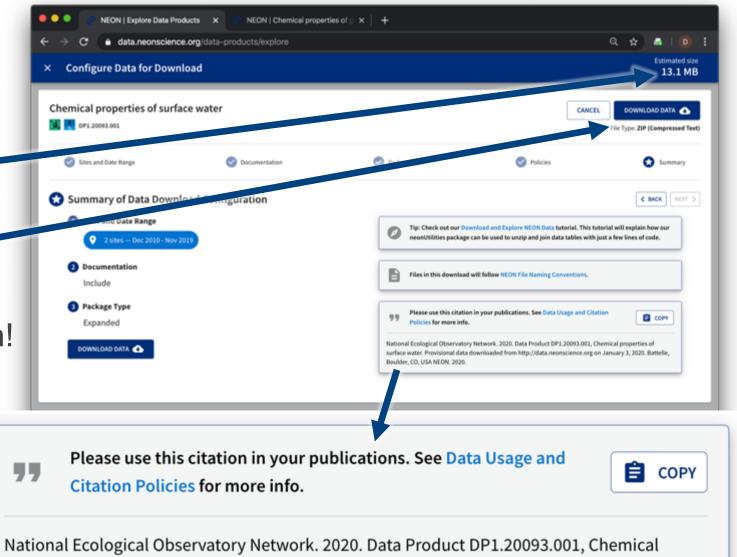

National Ecological Observatory Network. 2020. Data Product DP1.20093.001, Chemical properties of surface water. Provisional data downloaded from http://data.neonscience.org on January 3, 2020. Battelle, Boulder, CO, USA NEON. 2020.

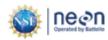

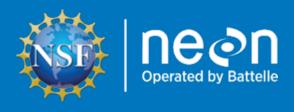

### Special Cases for Downloading Data

- Aerial Observation Platform (AOP) Data:
  - LiDAR
  - Hyperspectral
  - Aerial Imagery
- Phenocam & Genomics Data from Partner Organizations

# **Aerial Observation Platform (AOP) Data**

NEON's remotely sensed data, such as lidar, hyperspectral, and aerial imagery data, are very large files. NEON delivers them as 1km<sup>2</sup> tiles or flightlines.

To download this data, in addition to data product, site, and date range, you have to select which files you want to download.

You can also explore some types of AOP data through a visual browser.

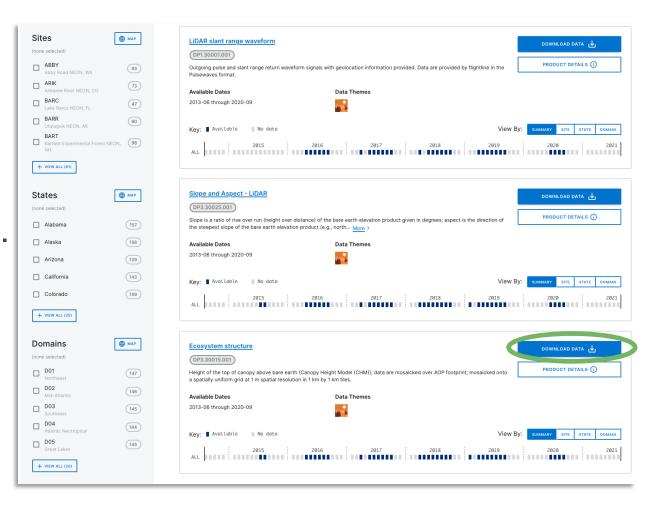

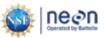

## Configure data download - Part 1

- 1.1 Select date range of interest
- 1.2 Select area(s) of interest by clicking on appropriate line(s)
- 1.3 Click the 'Next' button.

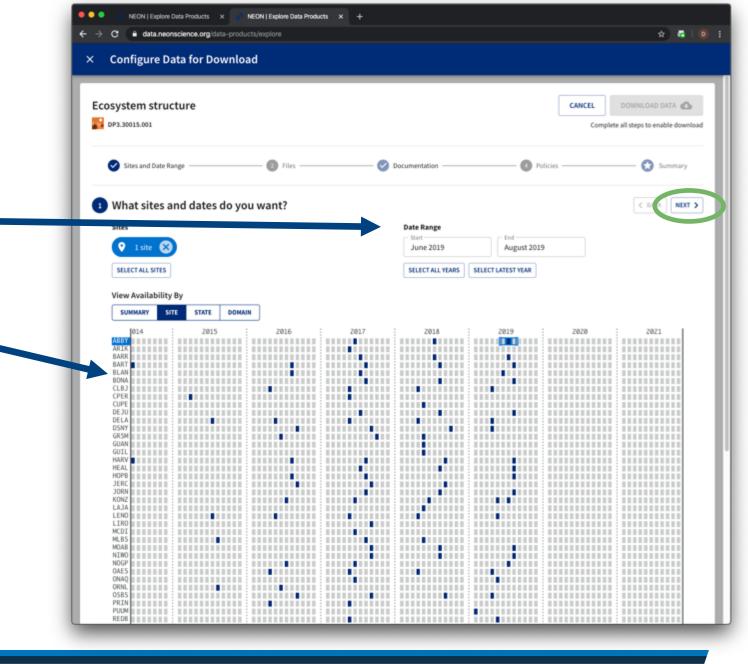

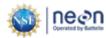

## **Configure data download - Part 2**

- 2.1 Select all files in package, or subset by Site, Date, Visit #, Name, or file

  Type
- 2.2 Check the estimated file size!
- 2.3 Click Next when ready

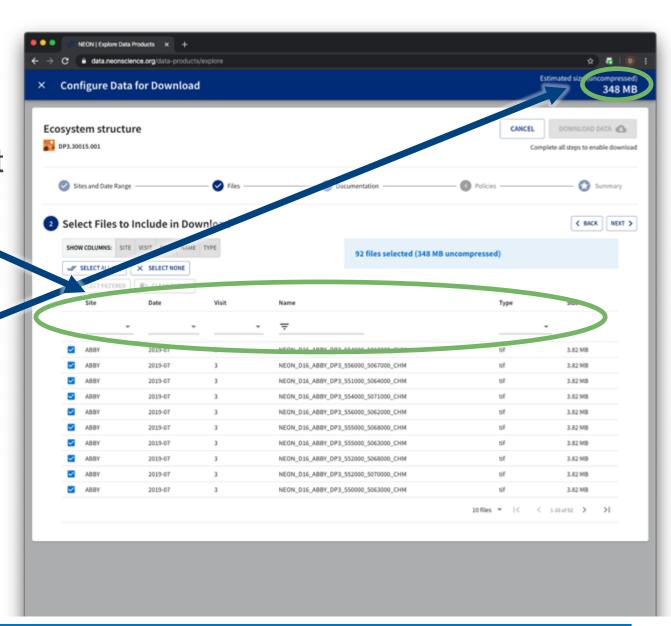

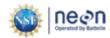

## **Configure data download - Part 3**

- 3. Select inclusion of documents
- 4. Agree to NEON policies
- 5. Ready to download

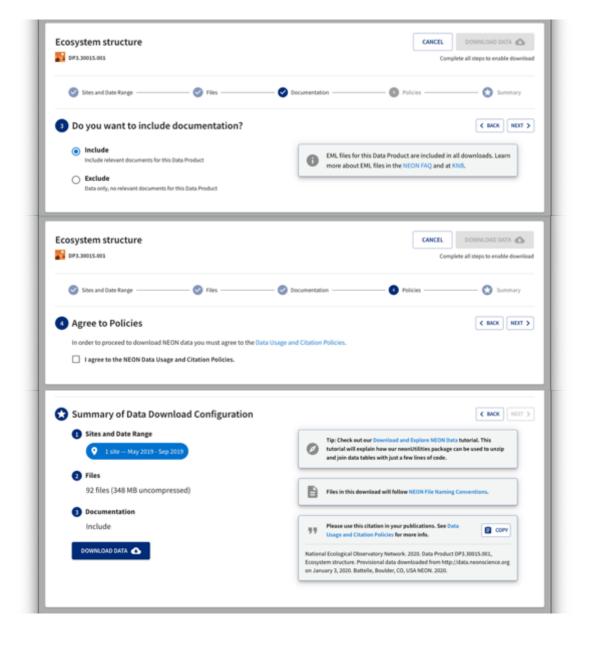

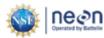

## **Explore through visual browser**

- Explore mosaicked camera and hyperspectral imagery
- Available on the Data Product Detail Page
- Current download options: only can download .png or binary files
- Partnership with University of Utah's ViSUS team availability of data product that this is for will be expanding
- Two products available to browse:
- High-resolution Imagery:
  - https://data.neonscience.org/data-products/DP3.30010.001
- Vegetation indices:
  - https://data.neonscience.org/data-products/DP3.30026.001

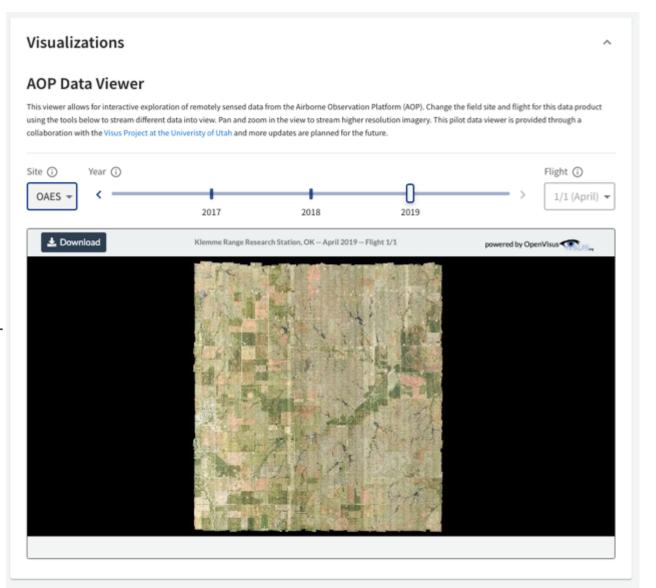

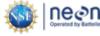

## Download Phenocam Data

- 1. Select your dataset of interest
- 2. Follow the links provided

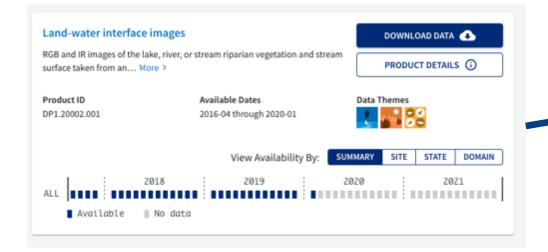

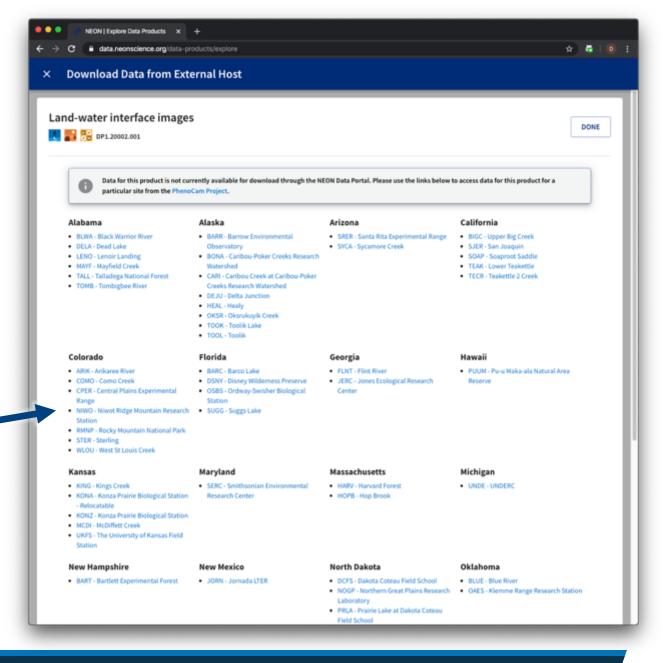

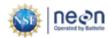

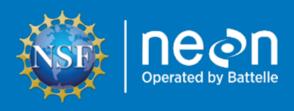

### Understand Downloaded Data Structure

### Use downloaded data: Structure

- Most NEON data products are delivered as compressed (zipped) .csv files.
  - Other formats include .hdf5 and .tif
- Uncompress to view the contents
- Data in compressed site by month files
- For each site by month, there may be multiple related data tables per data product.

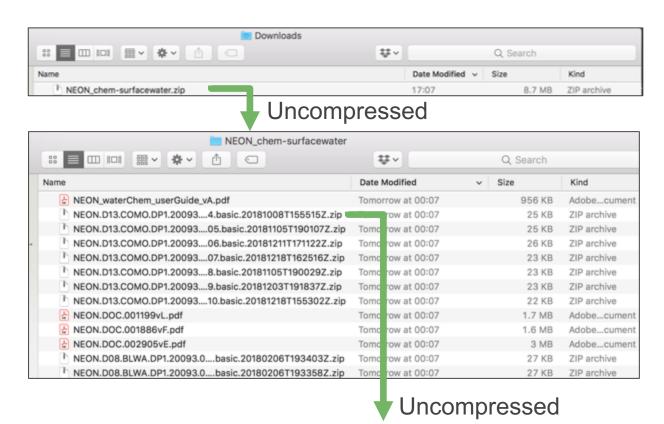

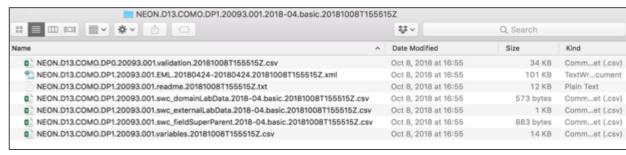

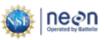

### Use downloaded data: Key files

- Included documentation (if selected)
  - User Guide, Protocol, etc.
- Validation file
  - Contains the data processing rules
- EML (.xml) file
  - Machine readable metadata file
- Readme file
  - Important information on the download
- Data table(s)
  - One or more related .csv files
- Variables file
  - Lists which variables are found in which data table

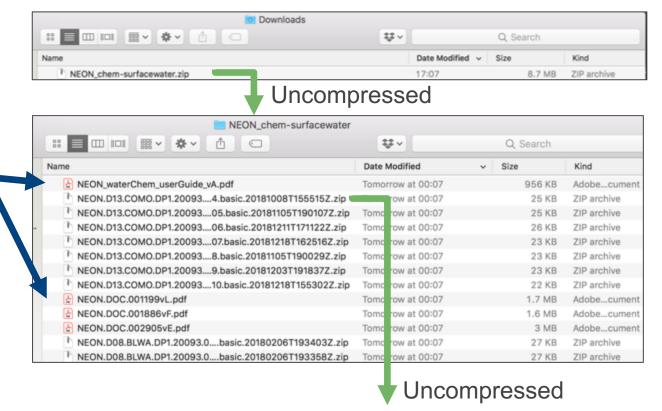

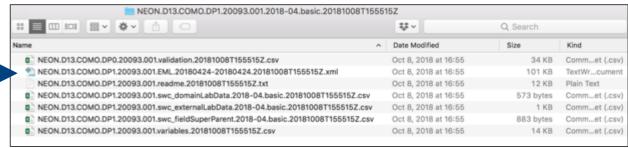

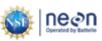

### Use downloaded data: Stack data

- Use neonUtilities R package to combine all site by month files.
- Tools to help (see notes)
  - Super simple script for beginners
  - Using neonUtilites with Python
  - Data tutorial on neonUtilites

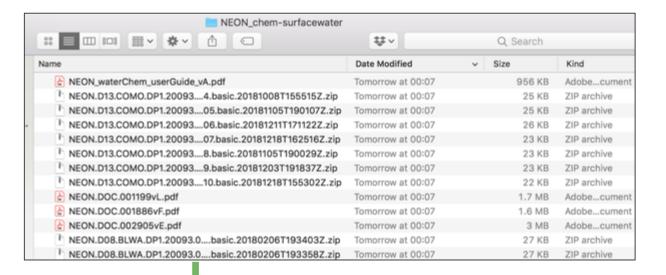

neonUtilities::stackByTable()

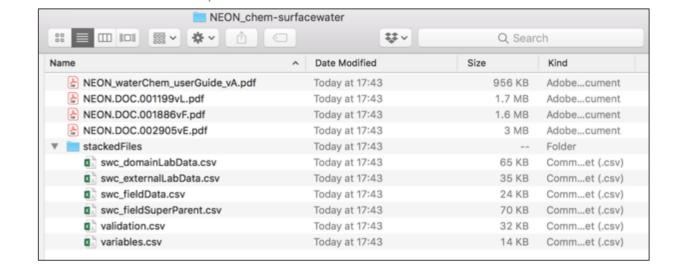

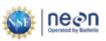

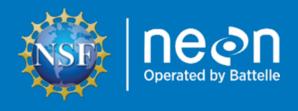

### Additional Important Pages

- Accessing NEON Data Programmatically
- Making the Most of your NEON Account
- NEON Data Policies How to Cite
- Data Product Detail Pages
- File Name Conventions Page
- Data Quality Pages

### Programmatic access to NEON data

- Use the NEON API
  - Learn More: <a href="https://data.neonscience.org/data-api/">https://data.neonscience.org/data-api/</a>
- Use the neonUtilities R package
  - Functions to directly access NEON data (not just stack downloaded files)
  - Available on CRAN
  - Data tutorial: www.neonscience.org/neonDataStackR
- Additional tools
  - github.com/NEONScience
  - Code Hub

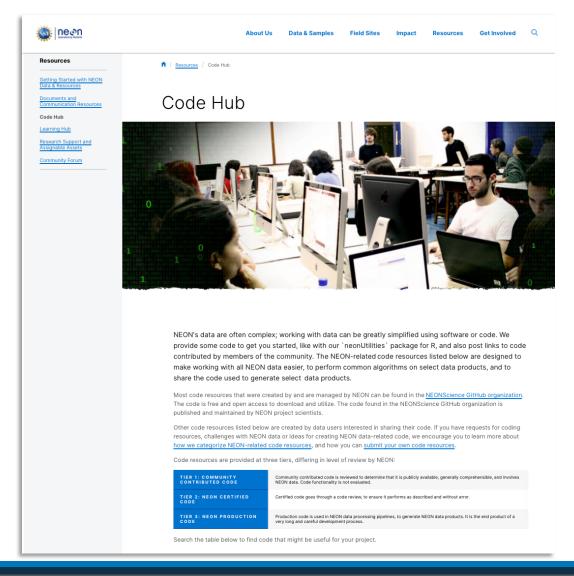

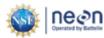

#### **NEON Data Account**

Take advantage of optional account features while helping NEON achieve our mission.

- Review your download history to easily update your research with the latest data, and forward your queries to collaborators around the world
- Help NEON track data usage for anonymized reporting to our funding agency, the National Science Foundation
- Your data are yours! Retrieve your data or delete your account any time
- To read more about how we secure and respect your information, please visit: <a href="https://www.neonscience.org/about/user-accounts">https://www.neonscience.org/about/user-accounts</a>

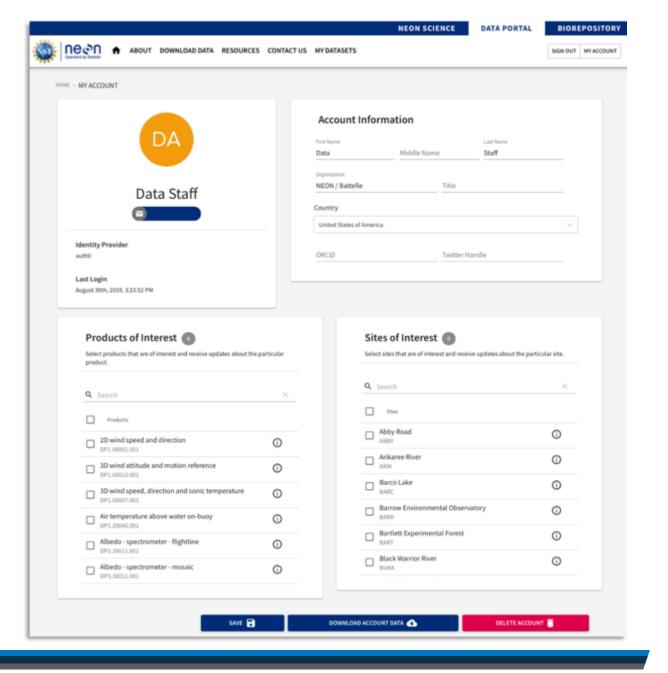

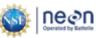

#### **NEON Data Policies**

By using NEON data, you agree to appropriately cite these products.

Please see our detailed citation. acknowledgement, copyright, and table styles at:

https://www.neonscience.org/datasamples/data-policies-citation

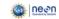

Data & Samples

Samples & Specimen

Data Policies & Citation

**Data Notifications** 

Data Management

Sample Usage Policy

Acknowledging NEON Citing NEON Citing Data

Citing Documents

Citing Code Packages Citing Educational Resources Citing Media

Citing Samples & Specimen

JUMP TO:

Data & Samples Field Sites Impact Resources Get Involved

#### Data Policies & Citation Guidelines

NEON is committed to providing data of high value to the ecological research community by meeting the FAIR data principles. These principles recommend that data be:

- · Findable, through globally unique persistent identifiers and rich metadata which is indexed in a searchable resource.
- · Accessible, through standardized communication protocols. Metadata should be preserved even when data are no longer available
- . Interoperable, through the use of broadly accessible language with shared vocabularies and qualified references to other metadata.
- Reusable, through prescribed data usage criteria, documentation of provenance, and defined domain-relevant community.

To show our commitment to FAIR, we are a COPDESS signatory for the Enabling FAIR Data project, as a data repository and research

We highly encourage practices that continue the enablement of FAIR, including acknowledging and citing sources of data, samples, and documentation as well as preserving and openly publishing research inputs, workflows, and outputs so that they may be discovered and

#### Data Usage Policy

All data collected by NEON and provided as data products, with the exception of data related to rare, threatened, or endangered (RTE) species, are released to the "public domain" under Creative Commons CC0 1.0 "No Rights Reserved"

(https://creativecommons.org/publicdomain/zero/1.0/). No copyright has been applied to NEON data; any person may copy, modify, or distribute the data, for commercial or non-commercial purposes, without asking for permission. NEON data may still be subject to other laws or rights such as for privacy, and NEON makes no warranties about the data and disclaims all liability. When using or citing NEON data, no implication should be made about endorsement by NEON.

In most countries, data and facts are not copyrightable. By putting NEON data into the public domain, we encourage broad use, particularly in scientific analyses and data aggregations. However, please be mindful of the following scholarly norms:

- · NEON data should be used in a way that is mindful of the limitations of the data, using the documentation associated with the data nackages as a guide.
- · Unlike most scientific data, NEON data is not associated with individual authors; rather, the 'author' of data produced by the Observatory is NEON itself. Attributions and citations should be made to NEON for any use of the data.

#### Sample Usage Policy

The majority of NEON samples are archived in the Biorepository at Arizona State University. To learn more about ASU-specific guidelines, please visit the Biorepository Portal.

Across all repositories that NEON partners with, NEON's Sample Use Policy balances the need to provide researchers with access to NEON samples for a wide-variety of purposes while preserving the future research potential of those samples. This is a living document that is subject to change over time.

#### Acknowledging NEON

In publications, the following statements may be used in the Acknowledgement section, or a combined statement if more than one type of support was obtained from NEON.

#### General Support and Data Product Use

'The National Ecological Observatory Network is a program sponsored by the National Science Foundation and operated under cooperative agreement by Battelle Memorial Institute. This material is based in part upon work supported by the National Science Foundation through the NEON Program.'

#### Assignable Asset Program

'The National Ecological Observatory Network is a program sponsored by the National Science Foundation and operated under cooperative agreement by Battelle Memorial Institute. Data collected/used in this research were obtained through the NEON Assignable Assets program.'

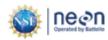

### **Data product details**

These pages provide you with information regarding any NEON data product.

#### Contents:

- About: Overview information including product ID, data themes, keywords, a brief description, Abstract, additional remarks, and the data citation
- Collection and Processing: details about the observatory-wide collection, including relevant documentation and instrumentation types
- Availability and Download: similar to the interface shown in the previous slides

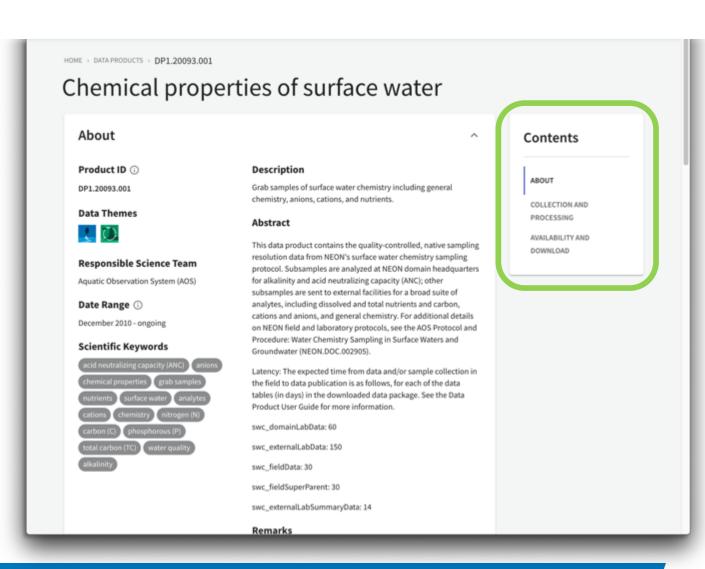

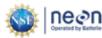

#### File name conventions

- Provides details on standardized names of the data files.
- https://www.neonscience.org/datasamples/data-management/dataformats-conventions

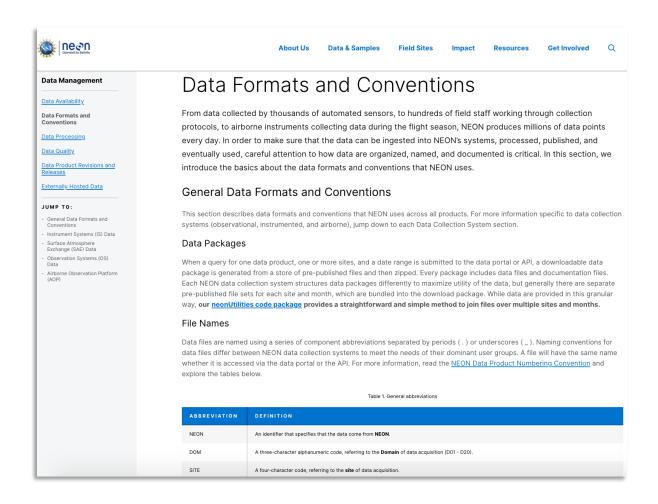

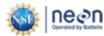

### **Data quality**

- Learn how NEON ensures quality, reliable data.
- https://www.neonscience.org/datasamples/data-management/dataquality-program

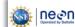

About Us

Data Management / Data Quality

ata & Sample

Field Sites

Impact

Resourc

#### **Data Management**

Data Availability

Data Formats and Conventions

**Data Processing** 

**Data Quality** 

Data Product Revisions and Releases

**Externally Hosted Data** 

#### JUMP TO:

- About NEON's data quality program
- Quality Program for Observation System Data Products
- Quality Program for Instrument System Data Products
- Quality Program for Airborne Remote Sensing Data Products

n / Data & Samples /

#### Data Quality

In order to test ideas about how ecosystems function or change over time, it is essential to obtain and use data that are fit for the intended analyses. Using good methodologies or well-designed instruments is important, but other measures must also be taken to ensure that data are fit for research.

This may include assuring (quality assurance) that:

- Sensors are correctly installed, collecting values in the correct range, and transmitting data correctly;
- Data entry is free of typographical errors or incorrect values; and
- Labs and technicians are using protocols or methods correctly and reporting errors.

It is also important to check data after collection (quality control) for issues such as:

- Unexpected gaps, such as can happen when a sensor isn't functioning or transmitting data properly;
- · Values that are outside of a possible range;
- Processing errors, such as can happen when an incorrect calibration value or algorithm is applied to the data or a malfunction occurs with the processing system;
- · Publication errors, such as writing the processed data into an incorrect format.

#### About NEON's data quality program

NEON is committed to delivering high-quality, research-grade data products to the ecological community. Our data quality program seeks to build and continuously improve quality assurance and control (QA/QC) methods throughout the entire lifecycle of our data. Quality assurance methods check data quality early on, during collection and ingest into our data system. Quality control methods are inserted at several points along our processing and publication chains (for more information about these, read the Data Processing & Publication

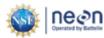

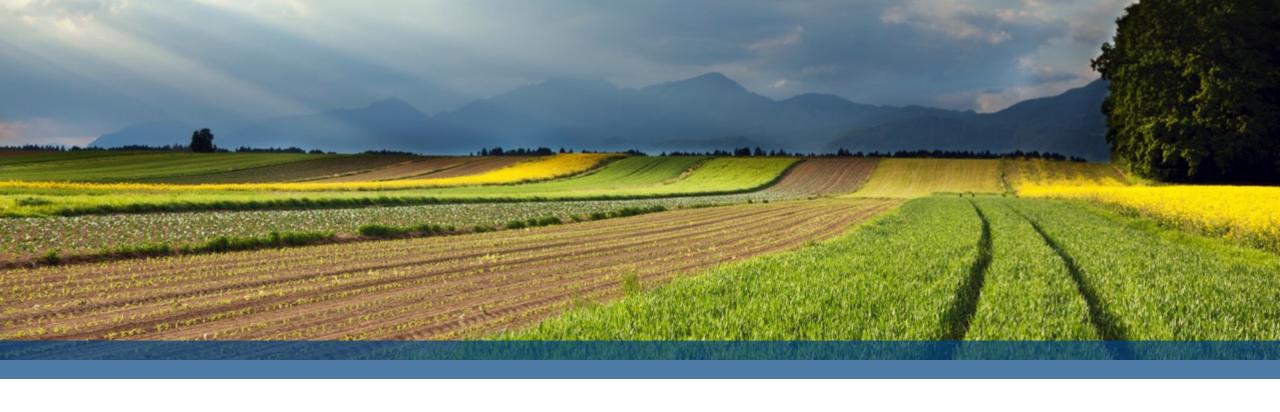

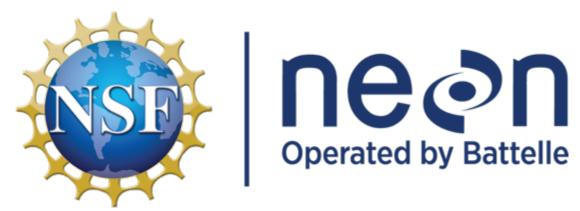